*Waspentech | Study Guide* 

# **Aspen Plus® with Distillation Modeling**

Study Guide for Certification

**Aspen Knowledge™** Learn. Apply. Succeed.

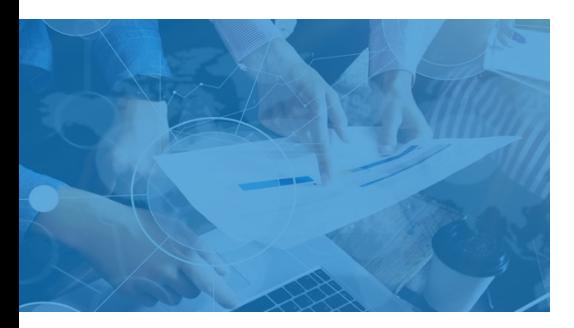

**Exam scope for Aspen Plus with Distillation Modeling**

- □ Properties Environment
- □ Simulation Environment
- □ Convergence
- □ Reporting
- □ Distillation Synthesis
- □ Models and Design Specification
- □ Efficiencies
- □ Sizing and Rating
- □ NQ Curves
- □ Reporting Features
- □ Column **Configurations**
- □ Rate-Based **Distillation**
- □ Convergence

## **Grading**

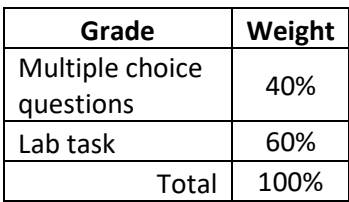

**AspenTech** [Call |](https://esupport.aspentech.com/Contact_Phone) [Email |](https://esupport.aspentech.com/t_homepage?p&pf&r&l&cr&cl&m&em&ct&lang&q=rpa101) [Chat](https://esupport.aspentech.com/S_ChatOpener)

## **Prove Your Credibility**

An Aspen Plus Certified User demonstrates the practical skills to build models and interpret results using Aspen Plus. This person also demonstrates fluency with some more advanced topics such as convergence, troubleshooting, and detailed distillation modeling.

#### **Practice**

AspenTech training is highly recommended though not required.

This guide contains 100% coverage of all objectives for the certification exam. You can use it as both a study tool and an on-the job reference

(read pages 2-12).

### **Get Certified**

In-person and remote testing are available. Please make sure that you select the correct Location/Time Zone.

After passing the exam you will receive an email to post your certificate and digital badge on social media, which is a cross-industry recognition of technical skills you may share on LinkedIn, as well as in your email signature. [View the instructions](https://urldefense.proofpoint.com/v2/url?u=https-3A__t.sidekickopen77.com_s1t_c_5_f18dQhb0S7lM8dDMPbW2n0x6l2B9nMJN7t5XWPdSD1CW8qlR-5FM4WrM-5FqLg8qbGLWRC103-3Fte-3DW3R5hFj4cm2zwW3Q-5F1QY1JwGXNW49Kv7L3CbGtRW3Fbt5S3z8P4SW4rCvX41Gy-2DH-5FW3H4S-2DM3SXXpmW4fLG3K3T1kvS4SZsW1-26si-3D8000000000728910-26pi-3D4c94e12f-2D3cf3-2D4b65-2D8076-2Dd16f0e1eda0f&d=DwMFaQ&c=Rij2-9ErHiS4E41L6DTMvw&r=WfjDKaAhSSBMUVwB-BQ17MORtLvEWA1VQ0xcQYFTROQ&m=DeZrMEiocfQN-N-XPsY7vBr5vciVVyXQ4lgDG7FG3zk&s=cv0PTQhp0SxK2Z7PKufONkTfDc2PzcGQZPbfgdHDU9Y&e=) on how to post your credentials on LinkedIn profile.

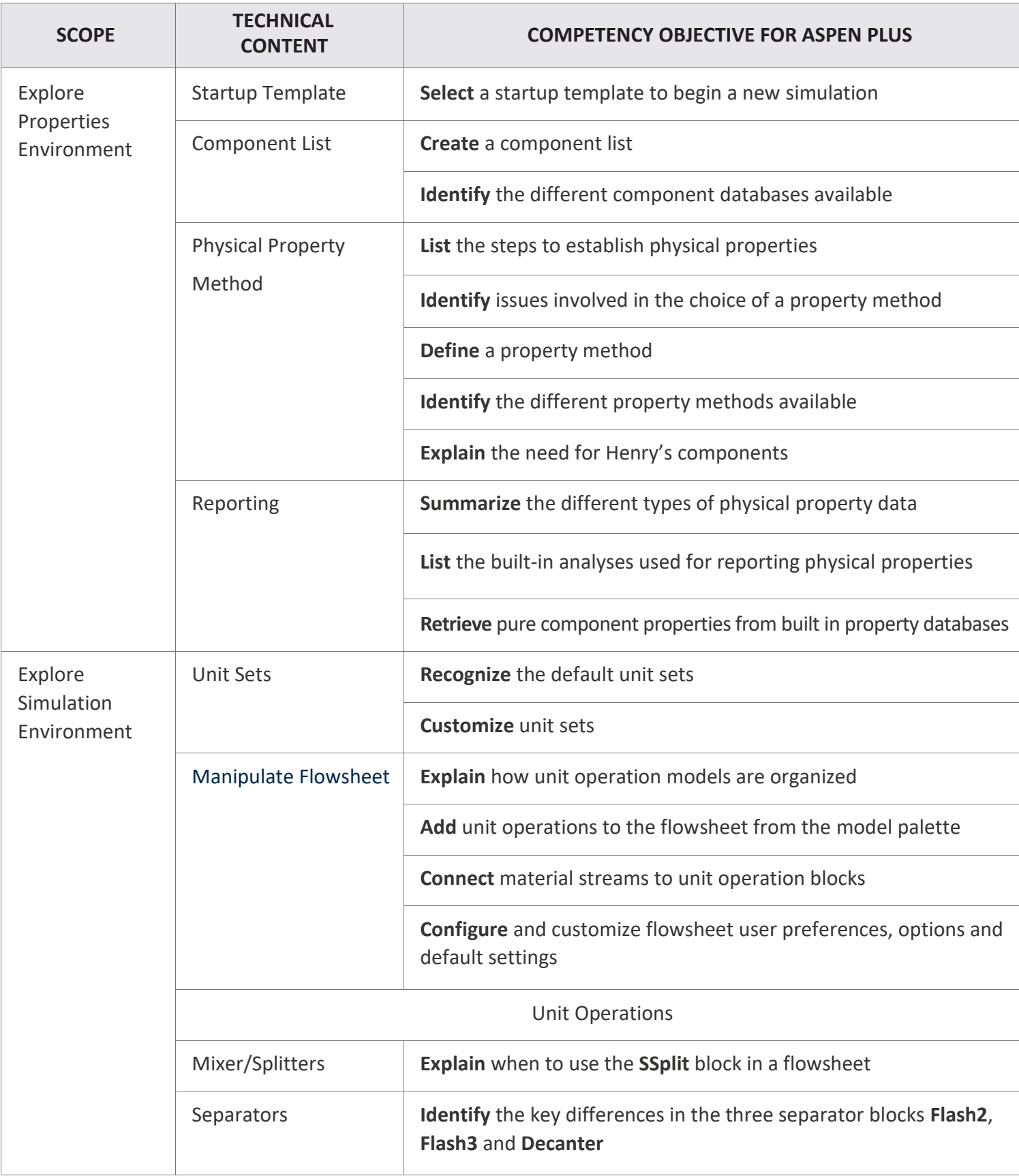

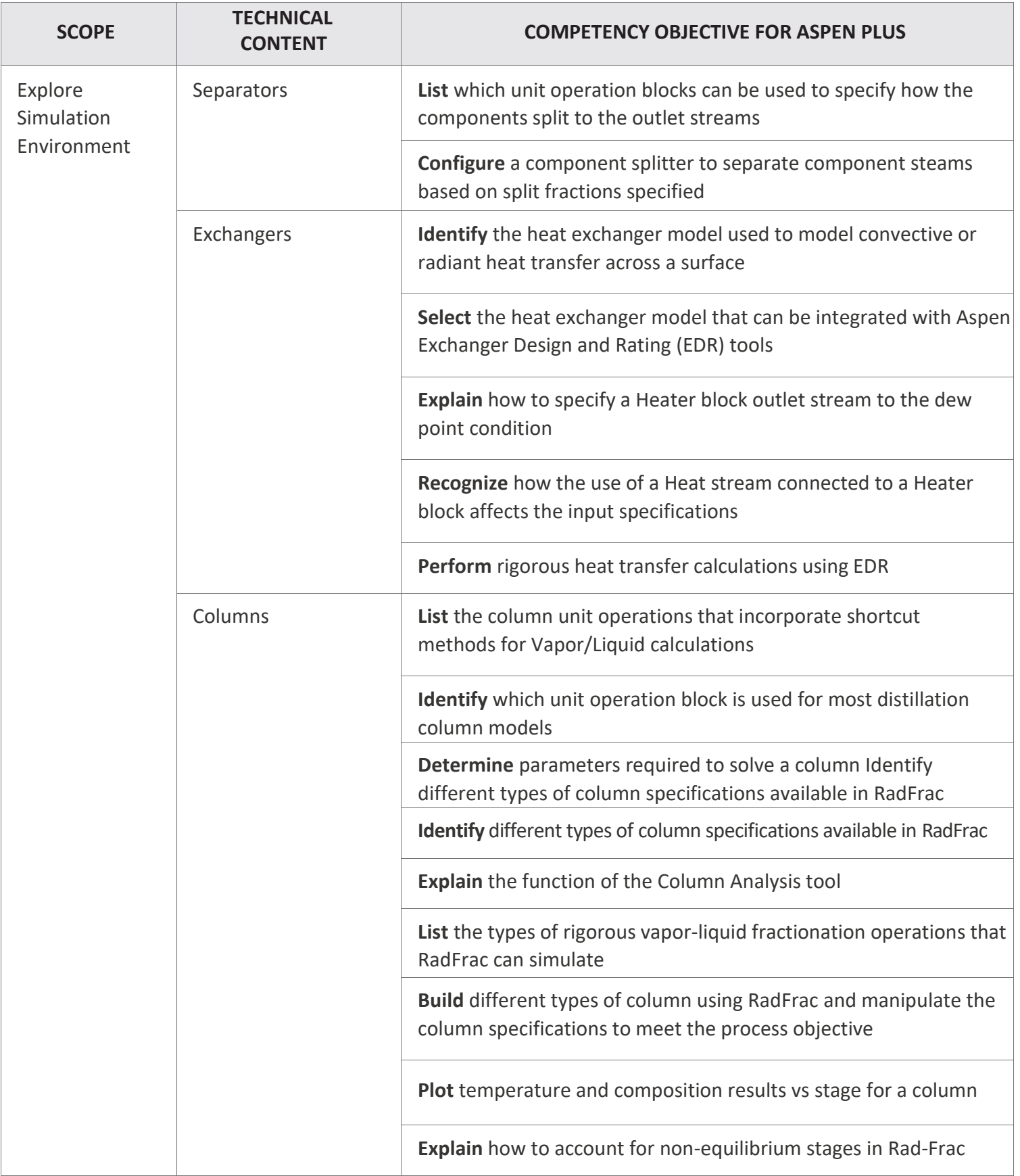

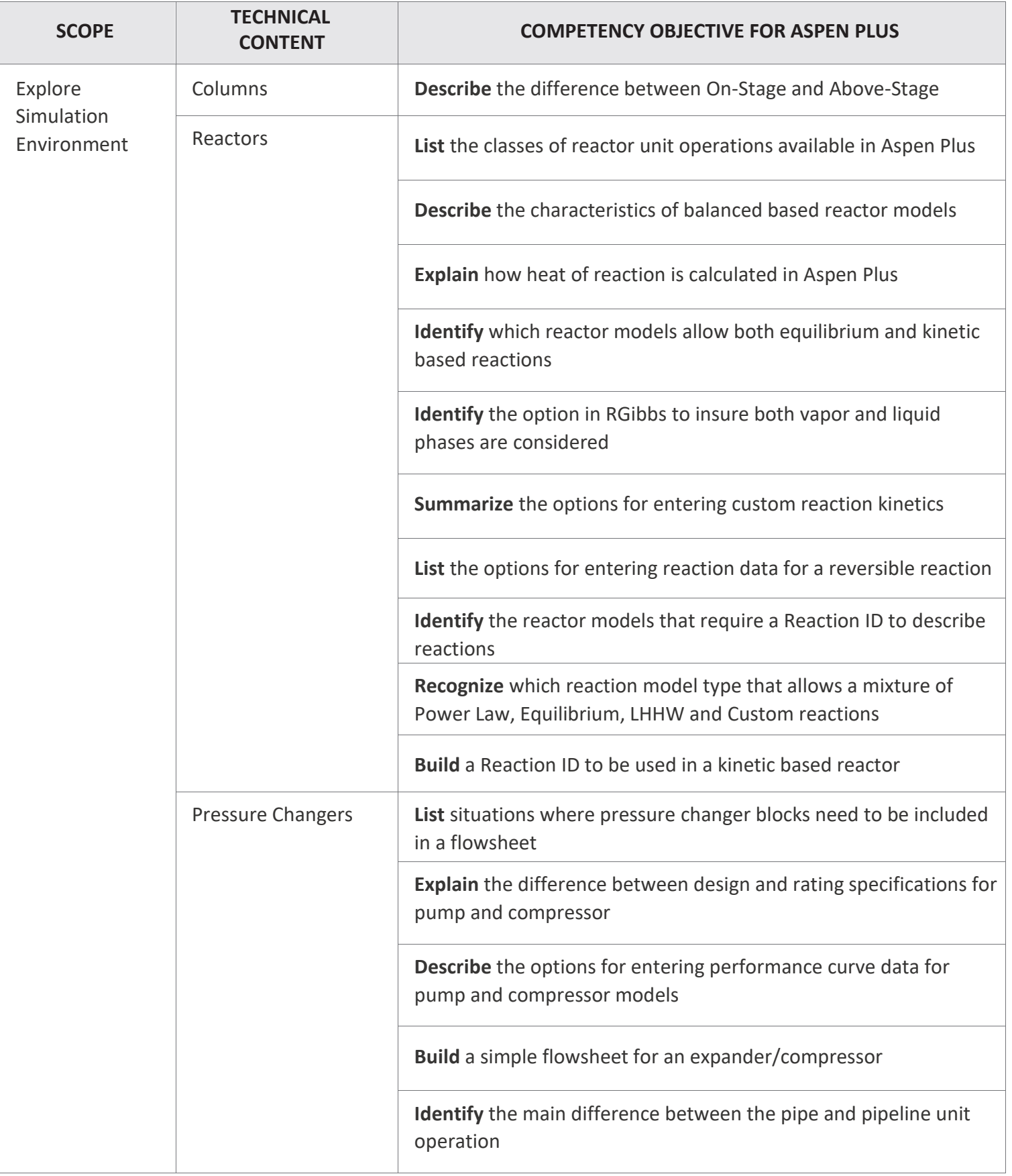

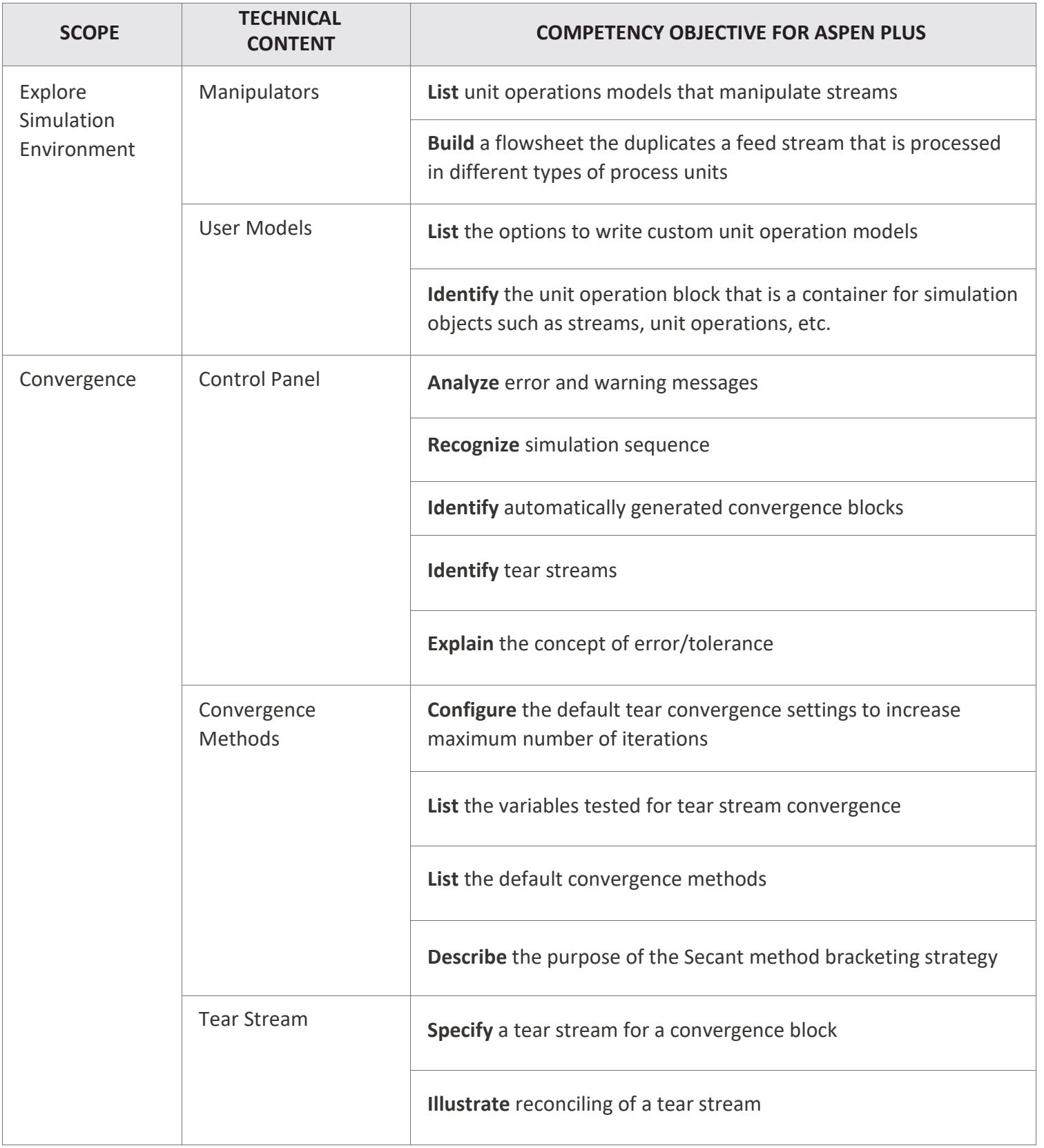

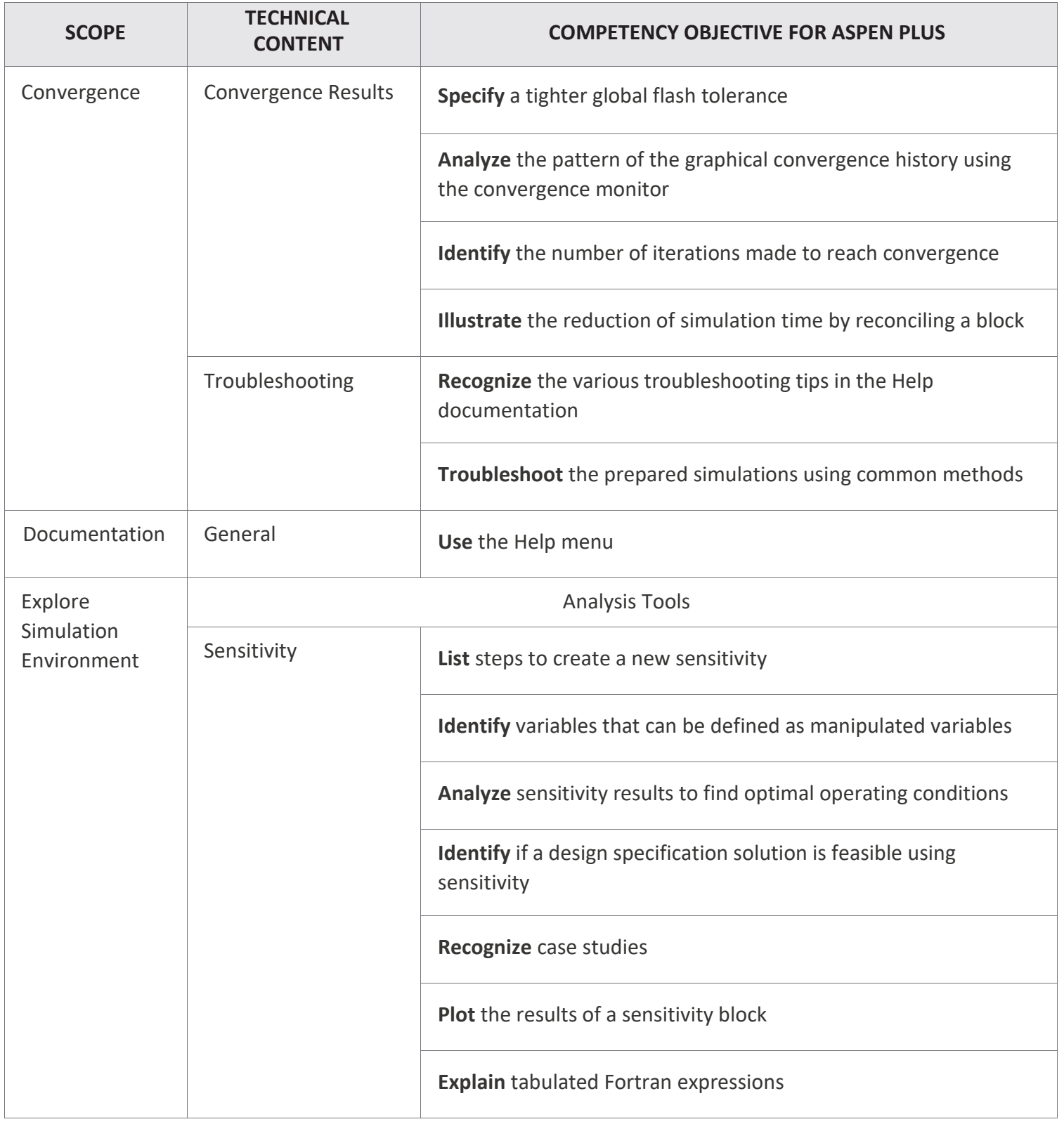

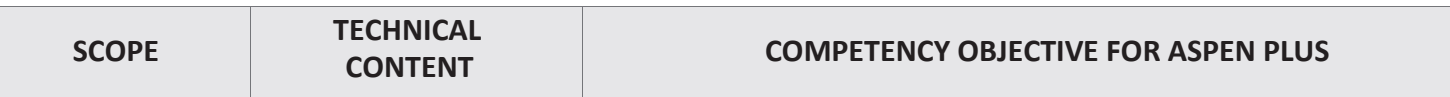

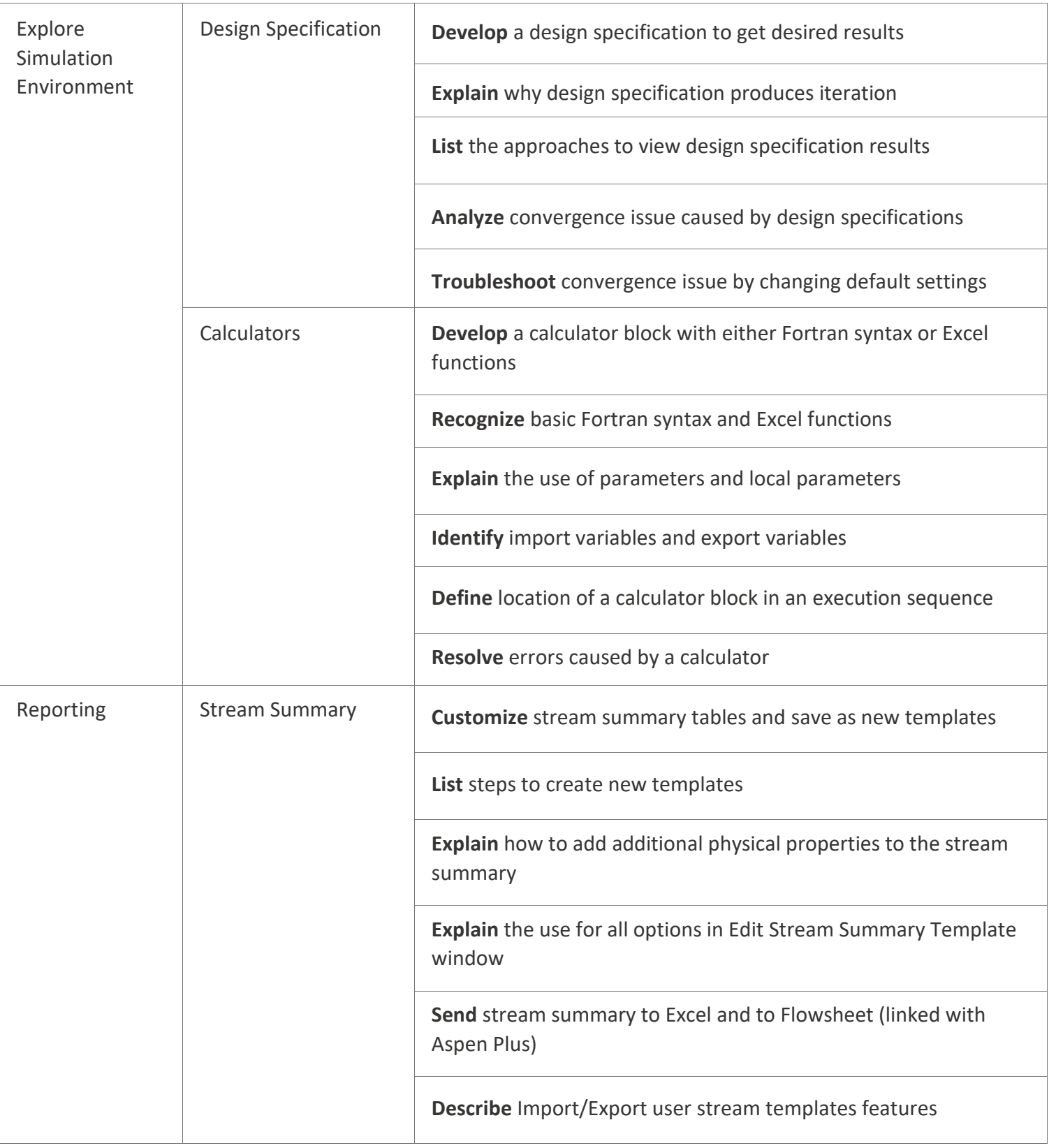

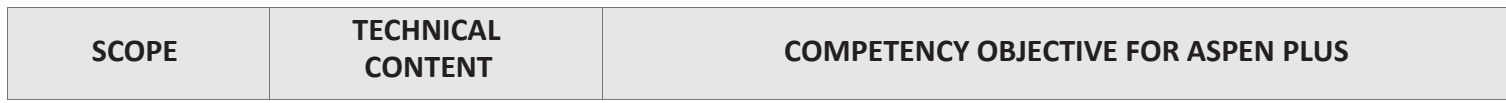

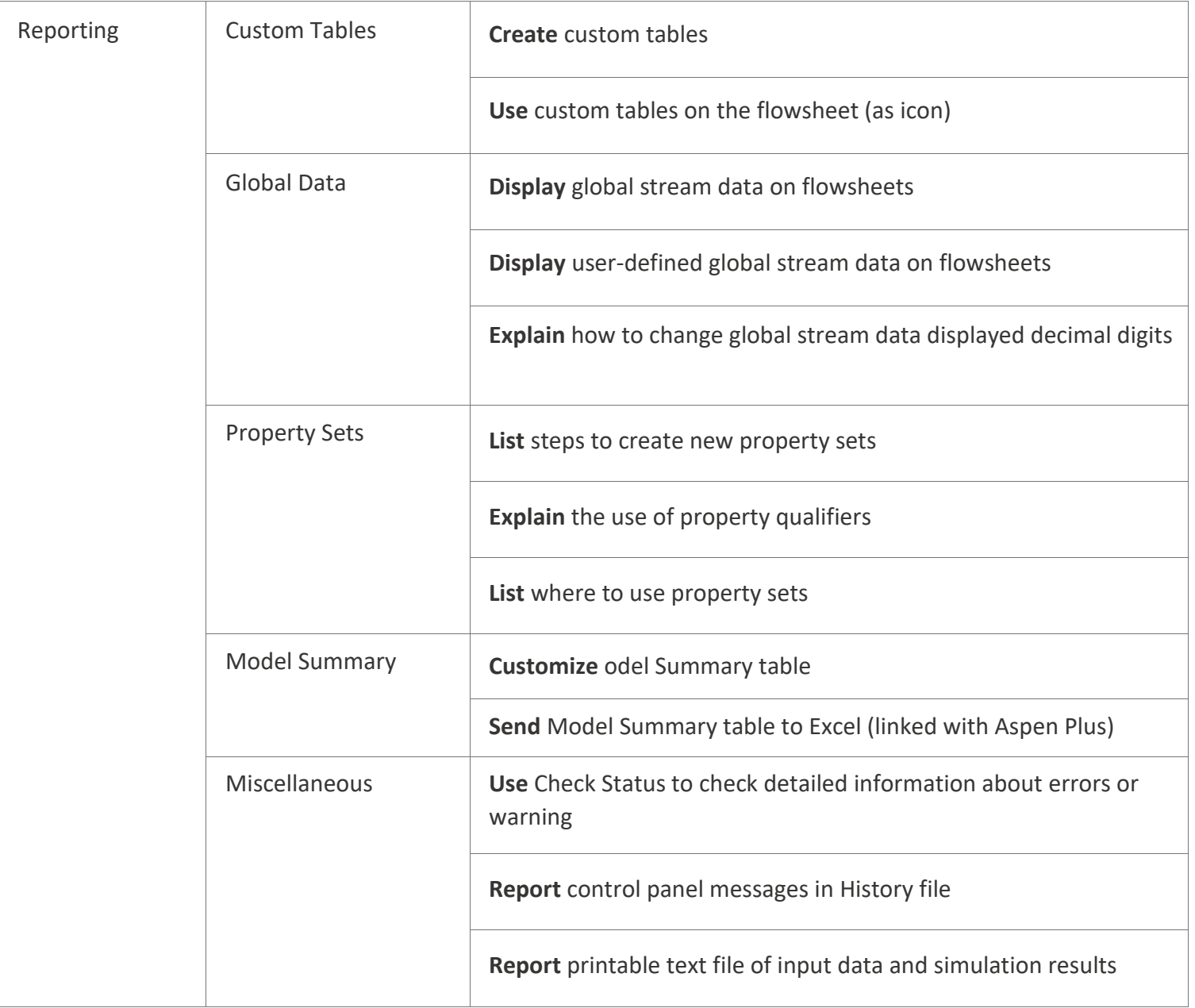

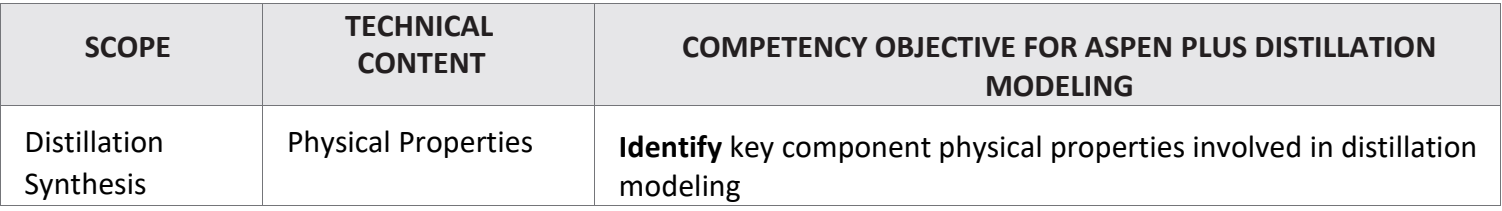

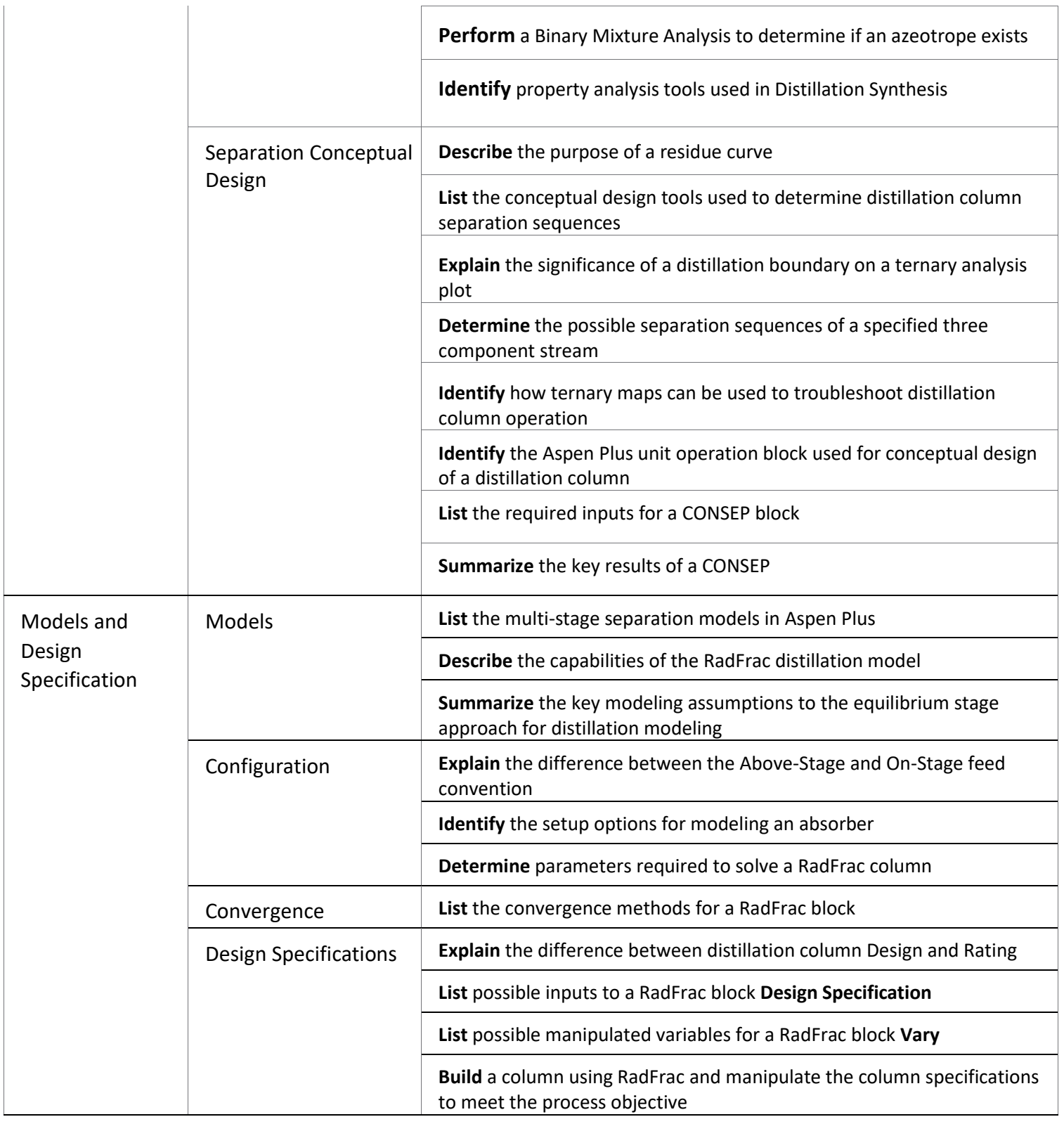

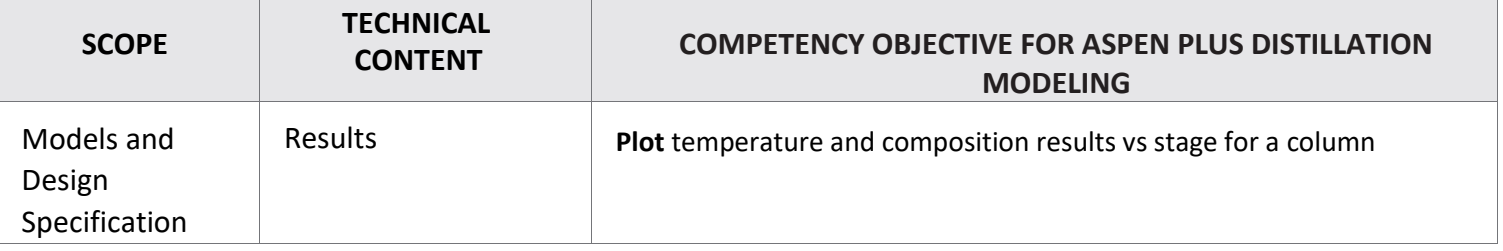

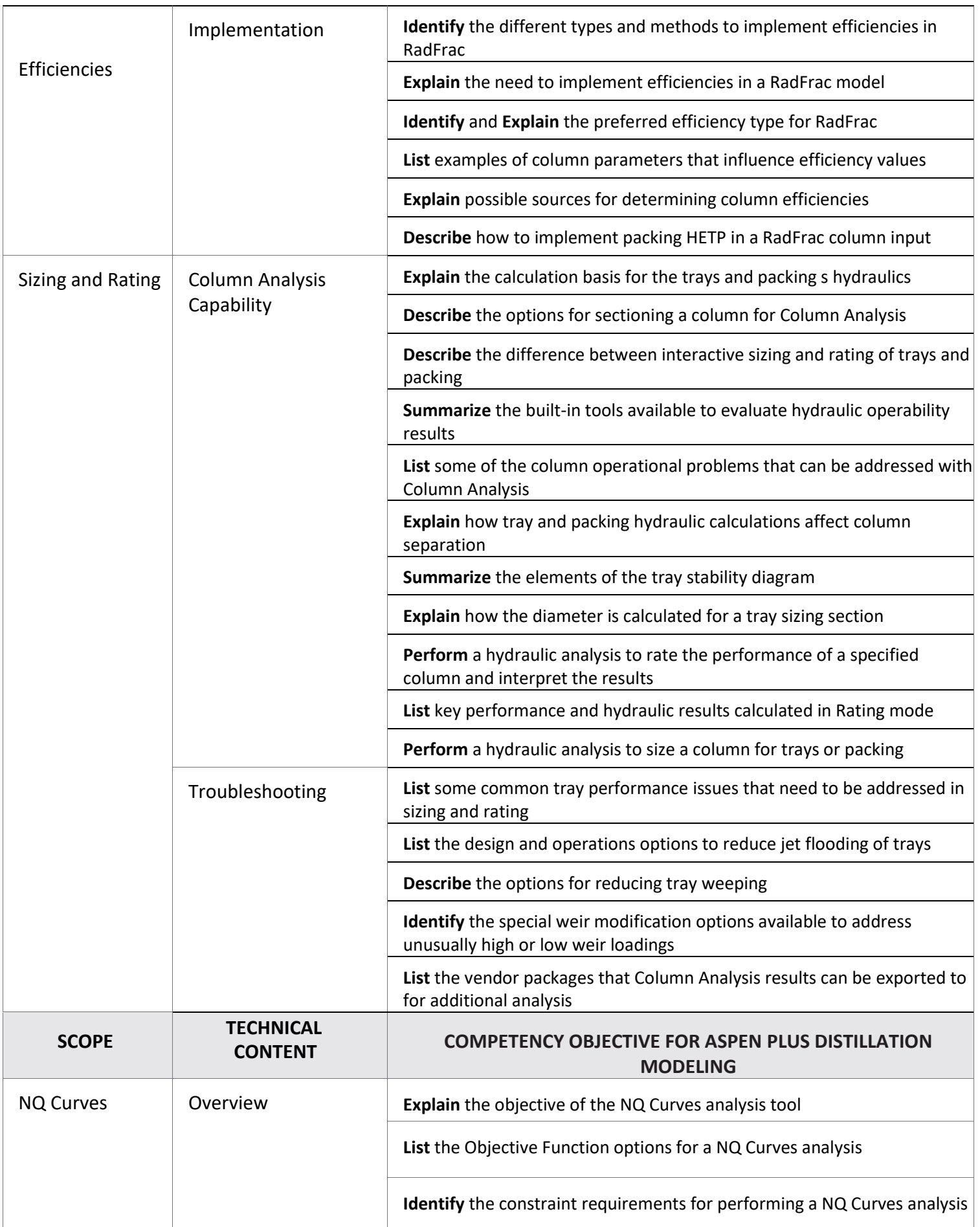

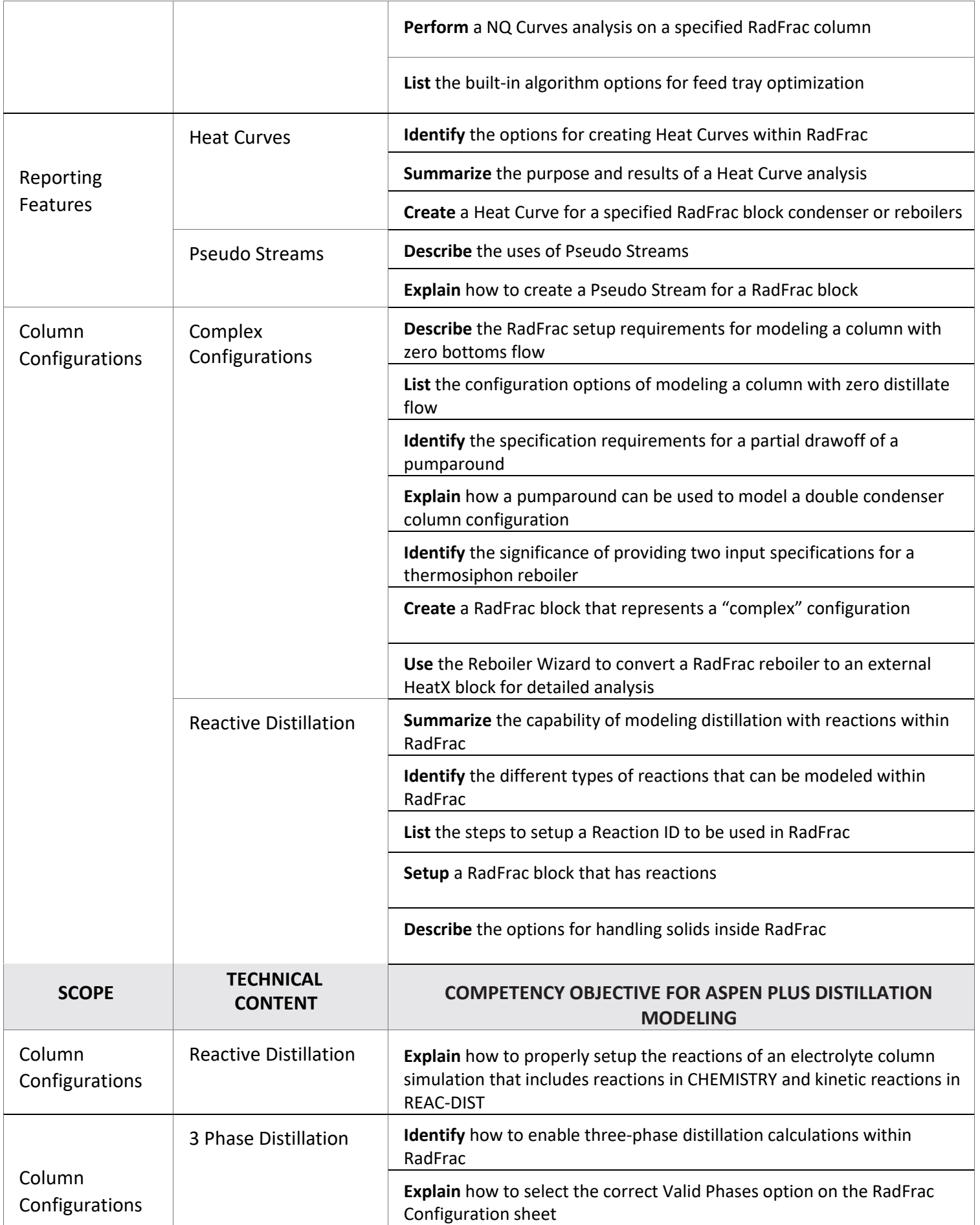

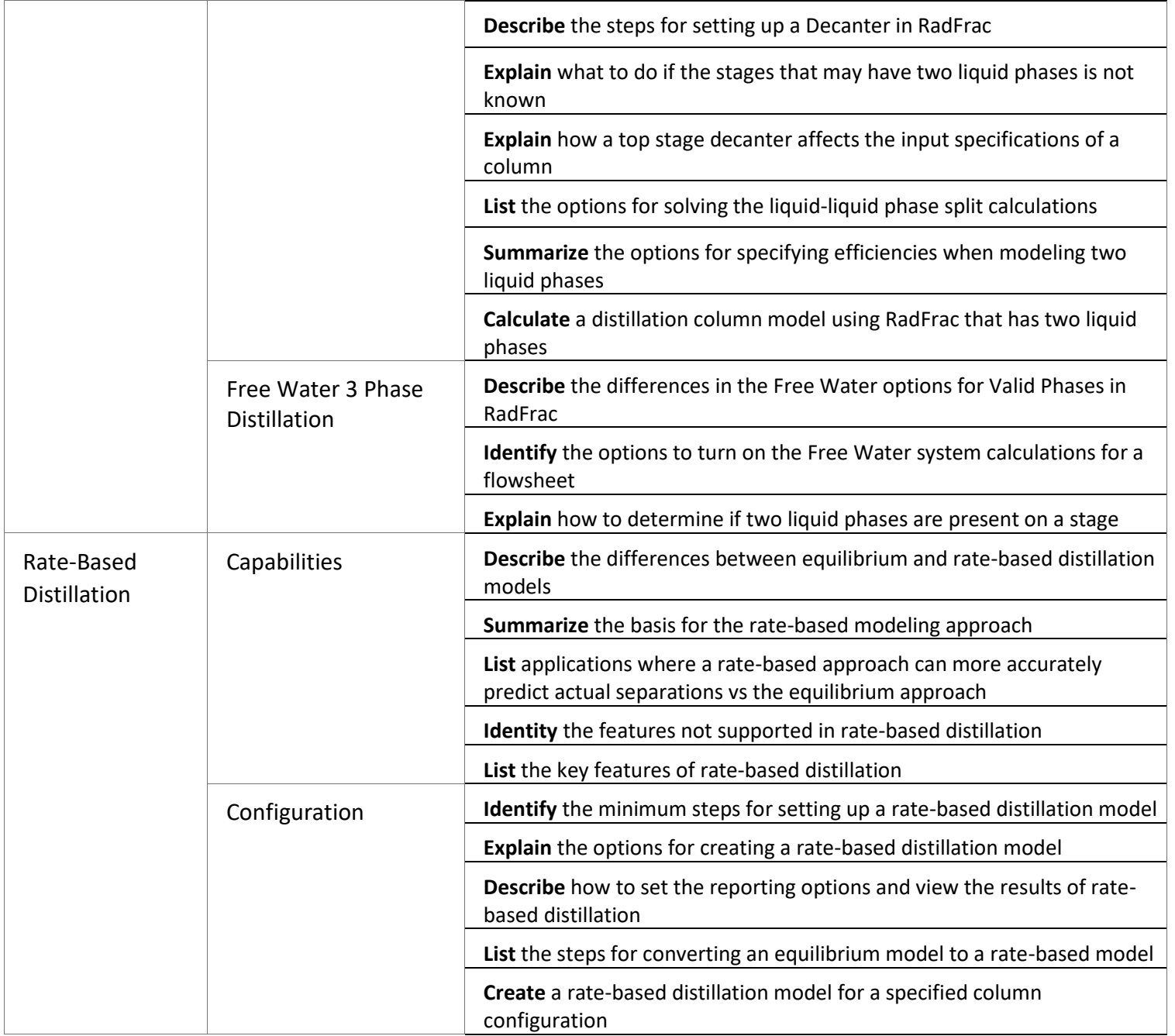

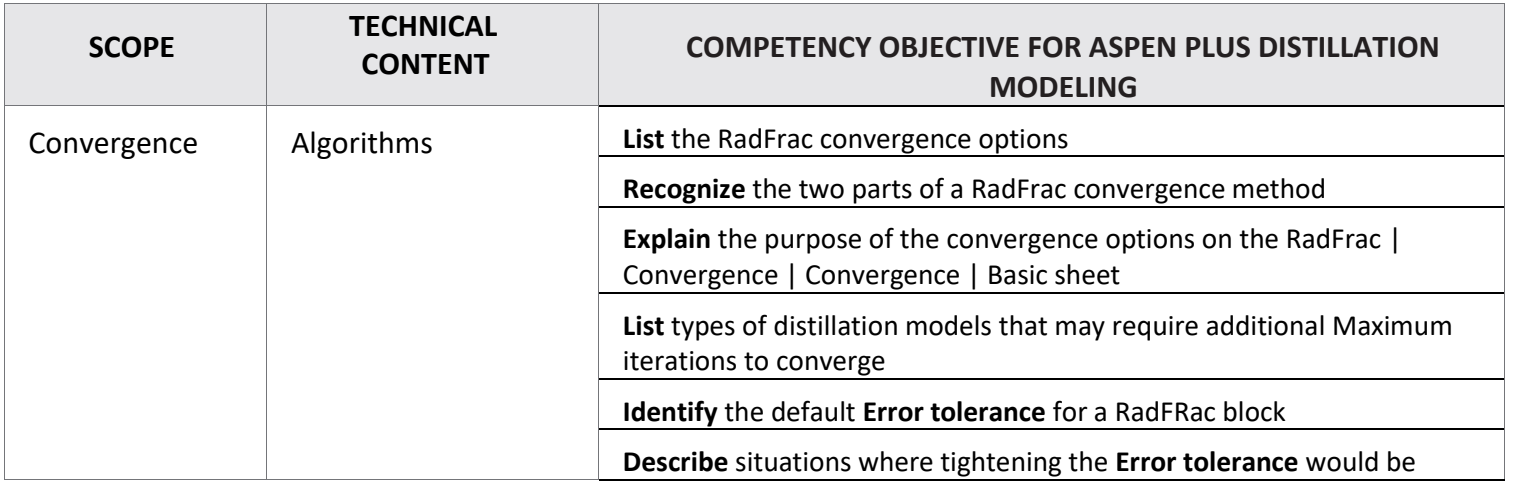

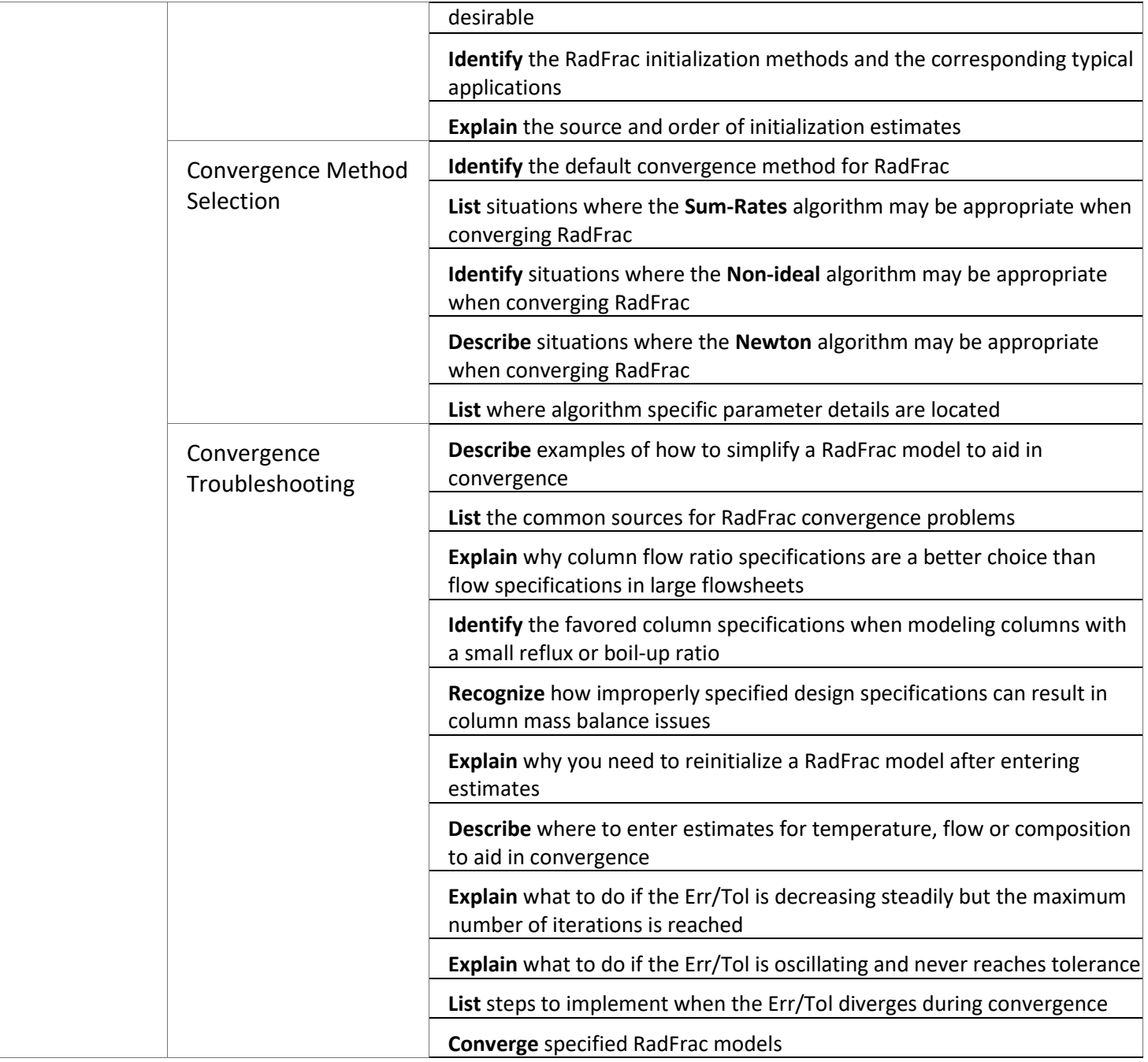

#### **About Aspen Technology**

Aspen Technology (AspenTech) is a leading software supplier for optimizing asset performance. Our products thrive in complex, industrial environments where it is critical to optimize the asset design, operation and maintenance lifecycle. AspenTech uniquely combines decades of process modeling expertise with machine learning. Our purpose-built software platform automates knowledge work and builds sustainable competitive advantage by delivering high returns over the entire asset lifecycle. As a result, companies in capital-intensive industries can maximize uptime and push the limits of performance, running their assets safer, greener, longer and faster. Visit [AspenTech.com t](http://www.aspentech.com/)o find out more.

© 2020 Aspen Technology, Inc. AspenTech®, Aspen®, aspenONE®, the Aspen leaf logo, the aspenONE logo and OPTIMIZE are trademarks of Aspen Technology, Inc. All rights reserved. AT-05200